# **criar robô futebol virtual bet365**

- 1. criar robô futebol virtual bet365
- 2. criar robô futebol virtual bet365 :bwin best slots
- 3. criar robô futebol virtual bet365 :cupom promocional 1xbet

## **criar robô futebol virtual bet365**

#### Resumo:

**criar robô futebol virtual bet365 : Explore o arco-íris de oportunidades em mka.arq.br! Registre-se e ganhe um bônus exclusivo para começar a ganhar em grande estilo!**  contente:

14 de mar. de 2024·bet365 liberte um mercenário: Bem-vindo a dimen! Registre-se agora e desbloqueie um mundo de oportunidades com nosso bônus!

30 de nov. de 2024·UNLEASH A MERCENARY - A SAGA EM BUSCA DE PRÊMIOS -

PROMOÇÃO DA BET365 ...Duração:1:57Data da postagem:30 de nov. de 2024 Hit the mercenaries' base to unlock cash or Free Spins  $\cdot$  1 Log in and open the free to play Unleash a Mercenary game. · 2 Reveal three tiles each day from 17:00 ...

22 de mar. de 2024·Resumo: bet365 liberte um mercenário : Seu destino de apostas está em criar robô futebol virtual bet365 wol-ministries! Inscreva-se agora para desbloquear recompensas ...

14 de mar. de 2024·Muitos sites de apostas oferecem bônus de boas-vindas para novos usuários. O Bet365 não é exceção. Ao se registrar para uma conta, ...

O crescimento das apostas esportivas no Brasil é evidente e a BETSBOLA aposta é uma prova disso. Contudo, é preciso avaliar se o serviço vale a pena antes de pensar em criar robô futebol virtual bet365 colocar uma aposta esportiva na plataforma.

Neste artigo sobre a BETSBOLA aposta,

traremos informações sobre como a BETSBOLA funciona e mostraremos como jogar BETS BOLA

apostas, se essa for a criar robô futebol virtual bet365 decisão.

Sem enrolação, vamos em criar robô futebol virtual bet365 frente para apresentar brevemente a BETSBOLA aposta.

Como usar BETS BOLA apostas?

Se está querendo saber como

BETS BOLA apostas funciona, vamos começar a explicar nestes próximos tópicos. Para

começo de conversa, o BETSBOLA aposta é um site bastante simples, rudimentar e um tanto quanto confuso, vamos ser sinceros. Então, no momento de aprender como jogar BETS BOLA apostas, as coisas podem ficar realmente complicadas.

Vamos a um passo a passo:

#### Acesse

o site da BETSBOLA aposta e, na página principal, confira os principais eventos esportivos do momento; A casa não permite um registro de novos usuários, por exemplo, o que deixa tudo muito confuso e pouco confiável; Basicamente, o usuário seleciona o evento esportivo desejado, a aposta que quer fazer, preenche o valor e gera um pré-bilhete de aposta; Feito isto, é preciso validar a aposta com um cambista da casa, ou seja, uma pessoa que representa a BETSBOLA aposta.

Em resumo, o modo como BETS BOLA

apostas funciona faz com que a casa não seja uma opção viável para muitos jogadores.

Além disso, a BETSBOLA aposta não oferece um bônus de boas-vindas para novos clientes, por exemplo, o que é um atrativo a menos para que novas pessoas utilizem os servicos do site.

Como BETSBOLA funciona?

Com todos os problemas mencionados acima, a

BETSBOLA aposta deixa bastante a desejar. Mas, se mesmo assim você quiser entrar no site, tire um tempo para ver como calma como BETSBOLA funciona.

Primeiramente, na barra

 à esquerda, você pode localizar as ligas esportivas oferecidas pela casa. Então, você

seleciona a liga/país desejado e os próximo jogos são abertos na página principal. Então, apenas é preciso selecionar a BETSBOLA aposta desejada para que ela seja inserida no seu boletim de aposta.

Então, no canto direito da tela, você define o valor

da BETSBOLA e gera o seu pré-bilhete de aposta, que tem um código e a data/hora em criar robô futebol virtual bet365

que ele foi gerado.

Há também o aviso: "procure um dos nossos cambistas para validar o

seu bilhete". Isso mostra que a casa online opera por meios físicos, o que gera um certo questionamento, dada que a regulamentação das apostas no Brasil ainda não está em criar robô futebol virtual bet365 vigor até o momento da redação deste artigo.

Porém, quer saber como BETSBOLA

funciona e aprender como jogar BETSBOLA? Siga adiante.

Leia mais: codigo bonus

bet365

Melhores casa de apostas Brasil 2024

Site de apostas Bônus de boas-vindas

Características principais Me leve para o site

Em que posso apostar na BETSBOLA?

A BETS

BOLA apostas oferece pouca variedade de eventos esportivos, modalidades e mercados de aposta. Então, realmente a gama de opções não deve atrair muito os usuários novos. Em

termos de esportes, a BEST BOLA oferece apenas futebol, basquete e boxe/UFC para seus clientes. Essas são as três opções de modalidades.

No futebol, sempre a categoria mais

procurada pelos apostadores esportivos, há as ligas brasileiras e campeonatos de diversos países europeus, asiáticos e outros espalhados ao redor do mundo. Apenas para

 tratar as maiores ligas de futebol do planeta, há competições como o Campeonato Alemão (Bündesliga), Campeonato Espanhol (La Liga), Campeonato Francês (Ligue 1), Campeonato Inglês (Premier League) e outros diversos campeonatos nacionais, até de séries inferiores.

Nos mercados de aposta, há muitas opções: resultado simples (1×2), dupla chance, handicaps simples, ambas marcam, total de gols (mais/menos) e muitas outras, a depender da competição e do evento em criar robô futebol virtual bet365 si.

Como apostar na BETS BOLA apostas?

Para

colocar uma aposta no BETSBOLA apostas, o processo é bastante diferente de outras operadoras de apostas esportivas online. Primeiro porque, aparentemente, não há um modo de se registrar na plataforma.

Assim, basicamente você escolhe a liga, localiza o

evento específico desejado, escolhe a seleção de mercado e, ao clicar, ele é inserido

no bilhete.

Neste bilhete, você coloca o valor da aposta, confere o valor do prêmio em

criar robô futebol virtual bet365 potencial e, se desejar, coloca o seu nome no campo "cliente". O próximo passo é

clicar em criar robô futebol virtual bet365 "Pré-bilhete" para que, em criar robô futebol virtual bet365 uma nova aba, seu pré-bilhete de aposta

seja gerado.

Com ele (e seu respectivo código), você precisa validá-lo junto a um

cambista da casa para que a aposta esteja ativa.

Como podemos ver, não é nada

interessante apostar neste esquema. Vale até mesmo desconfiar um pouco.

Como fazer um

depósito na criar robô futebol virtual bet365 conta?

A BETS BOLA apostas não oferece opções de depósitos online

diretamente em criar robô futebol virtual bet365 seu site. Isto porque não encontramos uma forma de se registrar na

plataforma nem nada disso.

As transações, pelo visto, são todas feitas através dos

cambistas autorizados pela operadora.

Contudo, se fosse uma casa tradicional, a BEST

BOLA deveria oferecer métodos como:

Boleto Bancário;

Cartões de

Crédito/Débito;

Transferência Bancária;

Carteiras eletrônicas e outros

BEST BOLA

serviço de atendimento | Como posso entrar em criar robô futebol virtual bet365 contato? Eis mais um ponto bastante

negativo da BEST BOLA. Não conseguimos encontrar formas de contato para que o cliente consiga conversar com a empresa para tirar dúvidas e/ou resolver eventuais problemas.

Ao clicar em criar robô futebol virtual bet365 "regras do site", no final da homepage, foi aberto apenas

uma página com as regras da operadora. Contudo, tudo é muito confuso e pouco confiável.

É um grande sinal de alerta o fato de a empresa não deixar nenhum método de contato simples à disposição. Apenas aparece um número de celular nos banners do site, mas não é nada fácil conversar com a BETS BOLA apostas.

### **criar robô futebol virtual bet365 :bwin best slots**

Promoção permite que novos clientes ganhem até £30 em criar robô futebol virtual bet365 apostas grátis

A Bet365, uma das maiores casas de apostas do mundo, lançou uma oferta de aposta grátis para a corrida em criar robô futebol virtual bet365 York, no Reino Unido. A promoção está disponível para novos clientes que fizerem um depósito e apostarem £10 em criar robô futebol virtual bet365 qualquer corrida em criar robô futebol virtual bet365 York.

Se a aposta do cliente for vencedora, ele receberá £30 em criar robô futebol virtual bet365 apostas grátis. As apostas grátis podem ser usadas em criar robô futebol virtual bet365 qualquer esporte ou mercado oferecido pela Bet365.

A oferta de apostas grátis está disponível até o final da corrida em criar robô futebol virtual bet365

York, no dia 19 de agosto de 2024. Os clientes que desejarem aproveitar a promoção devem se registrar na Bet365 e fazer um depósito usando o código promocional "YORK30".

Como ativar a oferta de aposta grátis:

smo se você estiver em criar robô futebol virtual bet365 um país ou estado dos EUA onde não está disponível. Uma VPN

pode alterar seu 3 endereço IP, fazendo parecer que você está localizado em criar robô futebol virtual bet365 uma país

de criar robô futebol virtual bet365 escolha. É assim que uma VPN permite 3 que voce acesse a bet 365 de onde quer que

steja. Como usar a Bet365 no exterior: Como acessar o aplicativo 3 facilmente em criar robô futebol virtual bet365

- vpnMentor . como

## **criar robô futebol virtual bet365 :cupom promocional 1xbet**

#### **Rogelio Villarreal y su lucha contra Cartier por un precio incorrecto de aretes**

Rogelio Villarreal, un residente de cirugía en México, no sabía nada sobre el joyero francés Cartier cuando vio un anuncio en su feed de Instagram en diciembre pasado. Haciendo clic en él, exploró las páginas de lujo cargadas de joyas y otros artículos, cada uno con un precio de miles de dólares.

Luego, Villarreal se fijó en un par de aretes: delgados incrustados con oro blanco de 18 quilates adornados con diamantes, con un precio de solo 237 pesos mexicanos, o alrededor de 13 dólares.

Los aretes a un precio tan bajo resultaron ser un error tipográfico que Cartier se negó a honrar. Esto dio inicio a una larga batalla entre Villarreal y la conocida marca, con cientos de usuarios de redes sociales siguiendo el caso y expresando su apoyo o burlándose. Incluso una senadora mexicana intervino en la disputa.

#### **Descubre el error en el precio de los aretes**

"Estaba asombrado de ver lo que costaban los collares y así sucesivamente, y dije: 'algún día', hasta que vi los aretes", escribió Villarreal, de 27 años, en redes sociales. "Juro que sudé frío". Una semana después de realizar la compra, Villarreal comenzó a recibir intentos de Cartier por cancelar el pedido, inicialmente afirmando que los aretes no estaban disponibles.

Cuando Villarreal no canceló el pedido, recibió llamadas de representantes de la empresa. Ofrecieron "compensar" a Villarreal con champaña gratis y un artículo de cuero de Cartier.

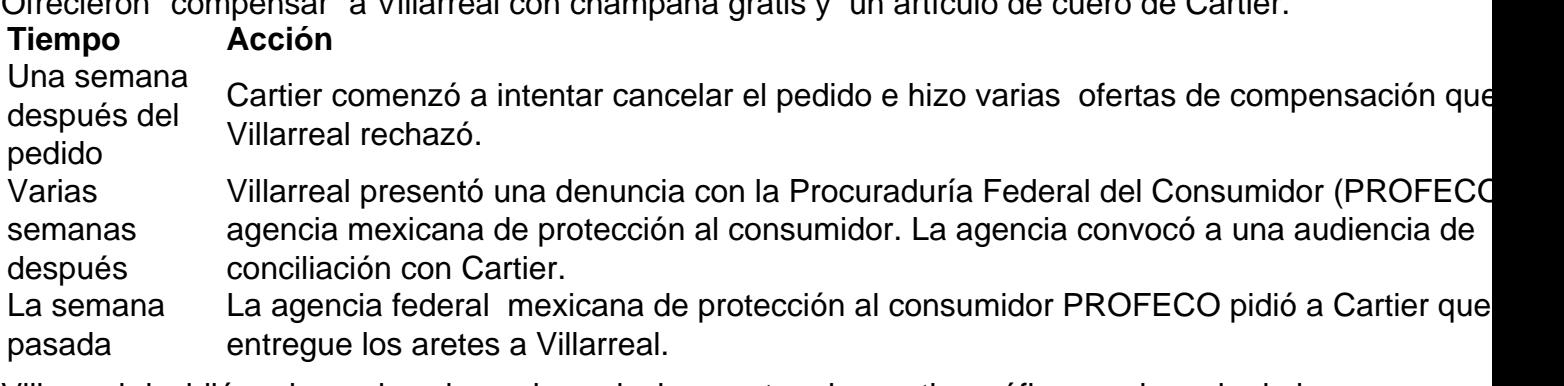

Villarreal decidió rechazar los obsequios y luchar contra el error tipográfico en el precio de los aretes. Utilizó el formulario de contacto en el sitio web de Cartier para citar una ley de protección al consumidor en México que permite a los consumidores tomar acciones legales contra una

empresa que "no respete los términos y condiciones bajo los cuales" se adquieren productos o servicios.

Author: mka.arq.br Subject: criar robô futebol virtual bet365 Keywords: criar robô futebol virtual bet365 Update: 2024/8/9 15:45:39